## **Viola Kilpeläinen**

[Näytä yksityiskohtaisemmat tiedot ja henkilökohtaiset ennätykset](http://www.tempusopen.fi/index.php?r=swimmer/view&id=9484)

Laji: 50m Perhosuinti (50) Henkilökohtainen ennätys: 00:27.91 FINA-pisteet: 670 Päivämäärä: 2017-05-13 Kilpailu: Grand Prix (50 m)

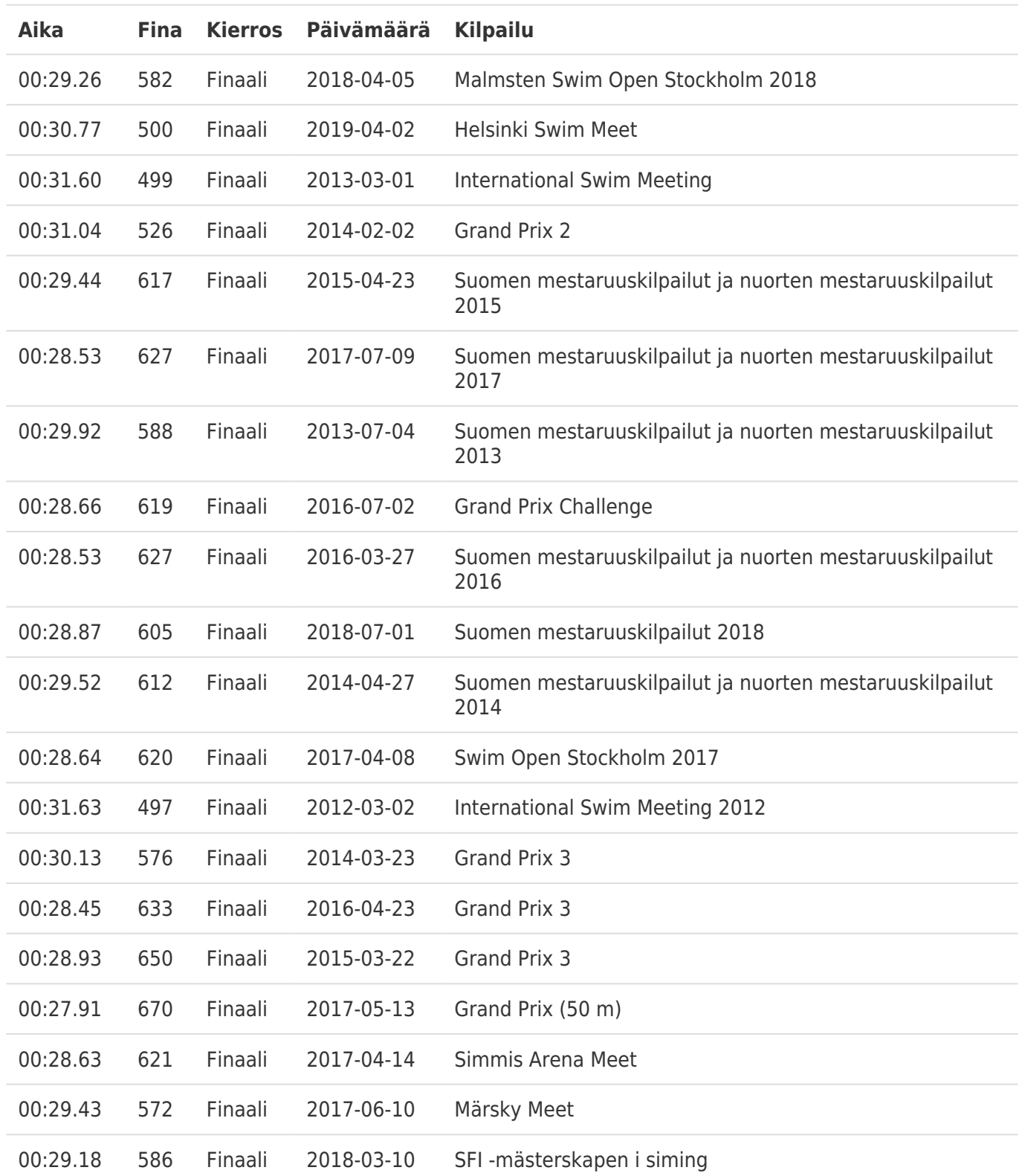